# Multiple Correspondence Analysis

#### Julie Josse, François Husson, Sébastien Lê

Applied Mathematics Department, Agrocampus Ouest

useR-2008 Dortmund, August 11th 2008

# MCA deals with which kind of data?

- MCA deals with categorical variables, but continuous variables can also be included in the analysis
- <span id="page-1-0"></span>• Many examples (almost in survey) and today we illustrate MCA with:
	- Questionnaire: tea consumers' habits
	- Ecological data

# Multiple Correspondence Analysis

- Generalization of PCA, Generalization of CA
- Analyse the pattern of relationships of several categorical variables
- Dimensionality reduction, sum-up a data table

 $\Rightarrow$  Factorial Analysis: data visualisation with a lot of graphical representations to represent proximities between individuals and proximities between variables

 $\Rightarrow$  Pre-processing: MCA before clustering

# Tea data

- 300 individuals
- 3 kinds of variables:
	- the way you drink tea (18 questions): kind of tea drunk? How do you drink your tea: with lemon, milk?
	- the product's perception (12 questions): is tea good for health? is it stimulating?
	- personal details (4 questions): sex, age

# Problems - objectives

- Individuals study: similarity between individuals (for all the variables)  $\rightarrow$  partition between individuals. Individuals are different if they don't take the same levels
- Variables study: find some synthetic variables (continuous variables that sum up categorical variables); link between variables  $\Rightarrow$  levels study
- Categories study:
	- two levels of different variables are similar if individuals that take these levels are the same (ex: 65 years and retire)
	- two levels are similar if individuals taking these levels behave the same way, they take the same levels for the other variables (ex: 60 years and 65 years)
- Link between these studies: characterization of the groups of individuals by the levels (ex: executive dynamic women)

## Indicator matrix

 $\bullet\,$  Binary coding of the factors: a factor with  $\mathsf{K}_j$  levels  $\to\mathsf{K}_j$ columns containing binary values, also called dummy variables

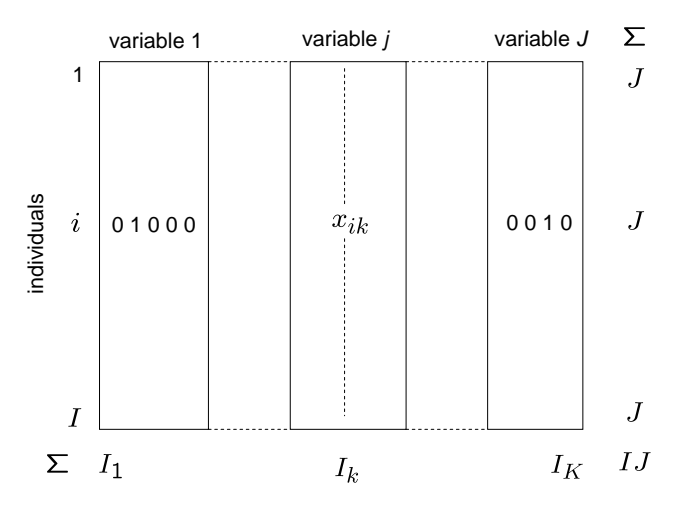

# Burt matrix

- This matrix concatenates all two-way cross-tabulations between pairs of variables
- The analysis of the Burt matrix only gives results for the levels

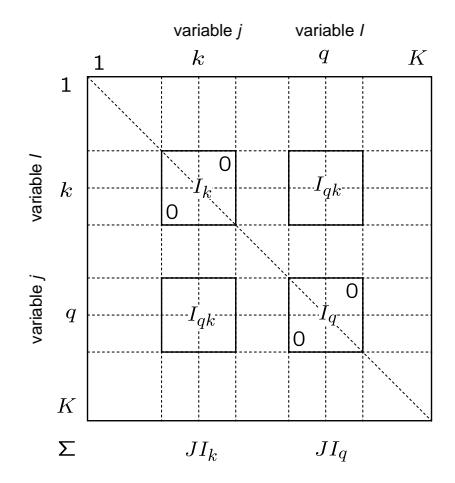

# **History**

At the beginning, when Correspondence Analysis algorithms were available, someone has the idea to use theses algorithms on the Indicator Matrix! You could see the Indicator Matrix (with a lot of imagination!) as a contingency table which cross two categorical variables. This strategy leads to very interesting results: that how is born Multiple Correspondence Analysis. (Lebart)

# Construction of the cloud of individuals

⇒ We need a distance between individuals:

- Two individuals take the same levels: distance  $= 0$
- Two individuals take all the categories except one which is uncommon: we want to put it far away
- Two individuals have in common a rare level: they should be closed even if they take different levels for the other variables

$$
d_{i,i'}^2 = \frac{1}{J} \sum_{k=1}^K \frac{1}{l_k} (x_{ik} - x_{i'k})^2
$$
  
= 
$$
\sum_{k=1}^K \frac{1}{l_k/(IJ)} \left( \frac{x_{ik}/(IJ)}{1/I} - \frac{x_{i'k}/(IJ)}{1/I} \right)^2
$$

 $d_{\chi^2}(\text{row profile } i, \text{row profile } i') = \sum$ J  $j=1$ 1 f•j  $\int f_{ij}$  $\frac{f_{ij}}{f_{i\bullet}}-\frac{f_{i'j}}{f_{i'\bullet}}$  $f_{i'\bullet}$  $\setminus^2$ 

# Construction of the cloud of levels

⇒ We need a distance between levels:

- Two levels are closed if there is a lot of common individuals which take these levels
- Rare levels are far away from the others

$$
d_{k,k'}^2 = I \sum_{i=1}^I \left( \frac{x_{ik}}{I_k} - \frac{x_{ik'}}{I_{k'}} \right)^2
$$
  
= 
$$
\sum_{i=1}^I \frac{1}{1/I} \left( \frac{x_{ik}/(IJ)}{I_k/(IJ)} - \frac{x_{ik'}/(IJ)}{I_{k'}/(IJ)} \right)^2
$$

 $d_{\chi^2}(\hbox{column profile } j, \hbox{column profile } j') = \sum$ I  $i=1$ 1  $f_i$ .  $\int f_{ij}$  $\frac{f_{ij}}{f_{\bullet j}}-\frac{f_{ij'}}{f_{\bullet j}}$  $f_{\bullet j'}$  $\setminus^2$ 

# History (later)

MCA has been (re)discovered many times and could be seen under different points of view:

- PCA on a particular data table with particular weights for the variables
- CA on the Indicator Matrix
- CA on the Burt Table

MCA is also known under several different names such as homogeneity analysis

#### look at your data

```
library(FactoMineR)
data(tea)
summary(tea)
par(ask=T)
for (i in 1:ncol(tea)) barplot(table(tea[,i]))
```
<span id="page-11-0"></span>Inertia of category 
$$
k = \frac{1}{J} \left( 1 - \frac{I_k}{I} \right)
$$

 $\Rightarrow$  How to deal with rare levels?

- Delete individuals (not a good idea!)
- Group levels
- "Ventilation": allocate at random

# Define active variables

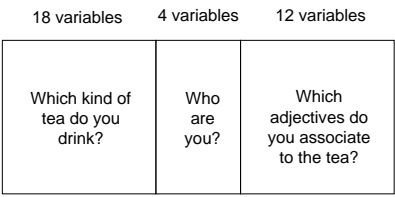

- Active variables: the way you drink tea
- Supplementary: the others
- $\Rightarrow$  How to deal with continuous variable?
	- Supplementary information: projected on the dimensions and calculate the correlation with each dimension
	- Active Information: cut the variables in classes.

res.mca=MCA(tea,quanti.sup=19,quali.sup=20:36)

# Graph of the individuals

plot(res.mca,invisible=c("var","quali.sup","quanti.sup"))

Distance between individual *i* and the barycenter:

$$
d(x_{i.}, g)^2 = \frac{1}{J} \sum_{j=1}^{J} \sum_{k=1}^{K} \frac{x_{ik}}{I_k} - 1
$$

Distance between individuals:

$$
d(x_i, x_{i'}.)^2 = \frac{1}{J} \sum_{k=1}^K \frac{(x_{ik} - x_{i'k})^2}{I_k}
$$

195 168 190 211 202  $227$ ●  $21259922$   $99220$   $99220$   $99220$   $99220$   $99220$   $99220$   $99220$   $99220$   $99220$   $99220$   $99220$ 182 ● ● 208  $\frac{0}{1}$ 227 31 ● ●● ● −0.5 0.0 0.5 1.0 ● ● 229 100 220 74 95 ● ● ● ● 53 212 ● 165 ● ●  $249$   $248$ 297 199 ● 272 ● ● ● ● ● 298299 ● Dim 2 (8.103%) <sup>256</sup> <sup>258</sup> <sup>257259</sup> 260261 Dim 2 (8.103%) ● <sup>285</sup> <sup>286</sup><sup>287</sup> ● ●● ● ● 16  $0.5$ 94 66 206 ● 191 62 171 ● ● ● ●<br>「一部の出現」 271 277 203 158159 209 ● 148 288 ● 153 81  $4495$ <br> $4495$ <br> $4595$ <br> $4595$ <br> $4595$ <br> $4595$ <br> $4595$ <br> $4595$ <br> $4595$ <br> $4595$ ● 52 ● ● 35 ● 120121 15 1091 224 ● 54 ●● 17 278 240 240 ● ● ●  $\begin{picture}(180,10) \put(0,0){\line(1,0){15}} \put(10,0){\line(1,0){15}} \put(10,0){\line(1,0){15}} \put(10,0){\line(1,0){15}} \put(10,0){\line(1,0){15}} \put(10,0){\line(1,0){15}} \put(10,0){\line(1,0){15}} \put(10,0){\line(1,0){15}} \put(10,0){\line(1,0){15}} \put(10,0){\line(1,0){15}} \put(10,0){\line(1,0){15}} \put(10,0){\line($ 113 2525 2527 196 9 ● ● 217 ● 238 269 ● ● 205 1623 ● 149 **うちの** のうちの 173 207 24 79 40 ● ● 59 163 ● 266 186  $23 - 22$ <br> $29 - 25$ <br> $29 - 25$ <br> $20 - 25$ <br> $20 - 25$ <br> $20 - 25$ 83 82 ● ● ● ● 102 179 225 225 ● 255 ● 164 ● 198 87 16 47488 189 **B** 87 **C**  $\frac{100}{256}$  253 **C** ● ● 那 93 268  $0.0$ **88 37 37 37 37** 2403 4 ● 213 231 57 253 187188 262 197 134 **B B** and the **B** and the **B** 151 291 ● 243 283 ● 200201 154 29429 29 178 **Professor Base** 55 56 56 56 56 56 56 223 ● ●● 275 ● 235 18 172 122 44 252 ● ● ● 156 183 24424 8 42 33 <sup>127</sup> <sup>128</sup> ● **ACCESSING** 2323 2343 **A B D + 2024** P + 2024 P + 234 P + 234 P + 234 P + 234 P + 234 P + 234 P + 234 P + 2 **中国語** ● ● ● ● 13 ● 204 ● 280 279 135 67 <sup>193</sup> <sup>194</sup> **PERSONAL PROPERTY** 152 63 64 **263 26426 26426 26426 26426 26426 26426 26426 26426 26426 26426 26426 26426 26426 26426 26426 26426 26426 2642** 228 214 284 160 ● ● 51 ● ● ● 13940 119 ●●● ● 30 ● 58 **● ● ● ● ● ● ● ● ● ● ● ● ●** 32 133 1161<br>1161 111 96 3 185 ● ● ● ● 68 ● 300 124123 **DEPENDE PERSONAL PROPERTY**  $29$ 1032510 ● 7 247 246 65 27 ● ● ● 237 155 70 192 84 91 80 612 6127681 136 251 270 <sup>76</sup> <sup>77</sup> 174175176177 138 P <sup>71</sup> <sup>72</sup> 147 19 ● 39 ● 267 273 184 ● ●● 282 281 8990 80 219 9 ● ● ● **Provident Section Address to the Contract Office** 143 78 ● **Brasile Capacity** ● ● ● <u>اس</u>  $\rightarrow$ 11 **Property of the Second State** 131 92 1م., 239 99 ● ● ● 24 69 ● ● . خۇ 21. 98 215 ● 221 **Property and Care of Case** ● **Property Player** 236 274 ● 28 293 ● ● ● 289 ● ● ● ● 130 ● ● 125 ● ● ● 46 ● 290 75  $-0.5$ 86 ● ● ● 88 ● ● ● ● −0.5 0.0 0.5 1.0 1.5 Dim 1 (9.885%)

**MCA factor map**

# Graph of the active levels

plot(res.mca,invisible=c("ind","quali.sup","quanti.sup"))

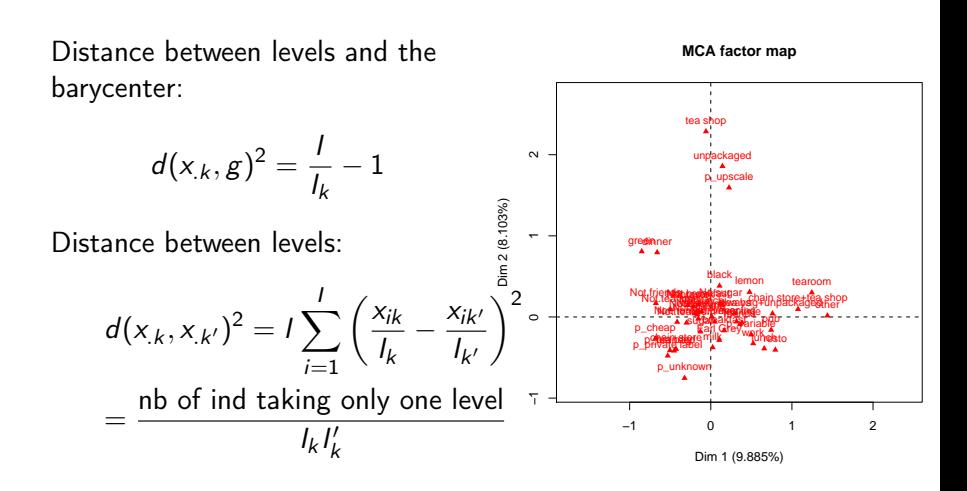

### Transition Formulae

$$
F_s(i) = \frac{1}{\sqrt{\lambda_s}} \sum_k \frac{x_{ik}}{J} G_s(k)
$$

 $\Rightarrow$  Individual  $i$  is (up to  $\frac{1}{\sqrt{2}}$  $\frac{1}{\lambda_s}$ ) at the barycenter its levels

$$
G_{s}(k) = \frac{1}{\sqrt{\lambda_{s}}} \sum_{i} \frac{x_{ik}}{I_{k}} F_{s}(i)
$$

 $\Rightarrow$  Level  $k$  is (up to  $\frac{-1}{\sqrt{2}}$  $\frac{1}{\lambda_s}$ ) at the barycenter of the individuals who take this level

 $\Rightarrow$  Possibility to simultaneously represent the two representations

# Superimposed representation

#### plot(res.mca,invisible=c("quali.sup","quanti.sup"))

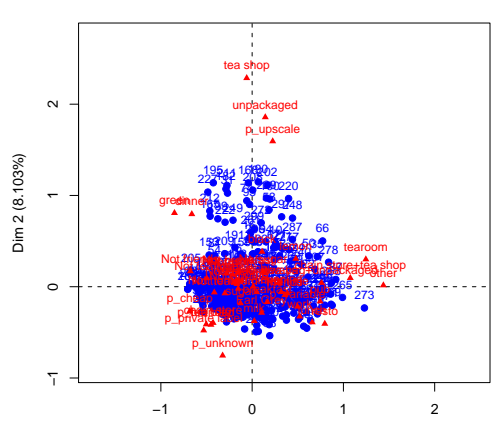

**MCA factor map**

Dim 1 (9.885%)

#### Interpretation of the location of the levels

```
plot(res.mca$ind$coord[,1:2],col=as.numeric(tea[,17]),pch=20)
legend("topright",legend=levels(tea[,17]),text.col=1:3,col=1:3)
aa=by(res.mca$ind$coord,tea[,17],FUN=mean)[[3]][1:2]
points(aa[1],aa[2],col=3,pch=15,cex=1.5)
x11()
plot(res.mca$ind$coord[,1:2],col=as.numeric(tea[,18]),pch=20)
legend("topright",legend=levels(tea[,18]),text.col=1:6,col=1:6)
bb=by(res.mca$ind$coord,tea[,18],FUN=mean)[[5]][1:2]
points(bb[1],bb[2],col=5,pch=15,cex=1.5)
```
#### Interpretation of the location of the levels

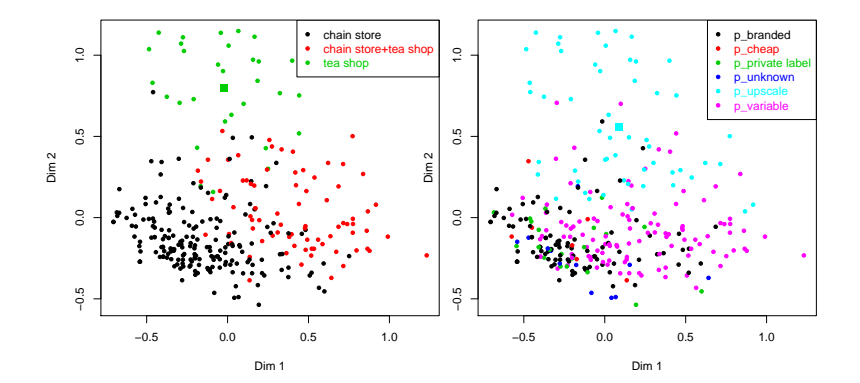

## Supplementary levels representation

plot(res.mca,invisible=c("var","ind","quanti.sup"),cex=0.8)

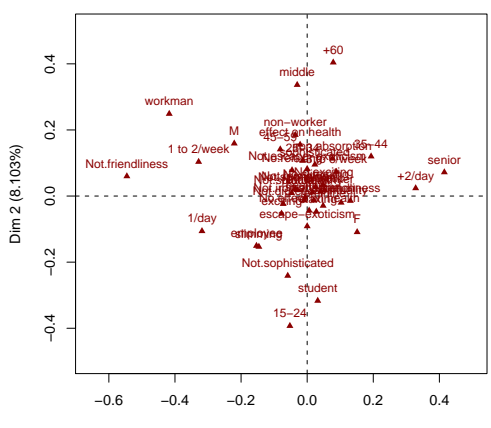

**MCA factor map**

Dim 1 (9.885%)

#### Continuous supplementary variable

plot(res.mca,invisible=c("var","ind","quali.sup"),cex=0.8)

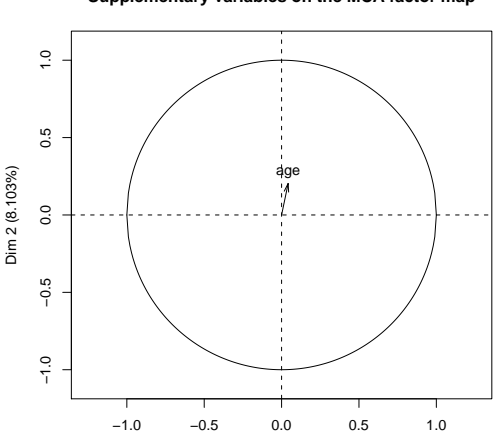

**Supplementary variables on the MCA factor map**

Dim 1 (9.885%)

Not. tearoom -0.2973107 6.082138e-32

# Description of the dimensions

By qualitative variables ( $F$ -test), categories ( $t$ -test) and quantitative variables (correlation)

dimdesc(res.mca)

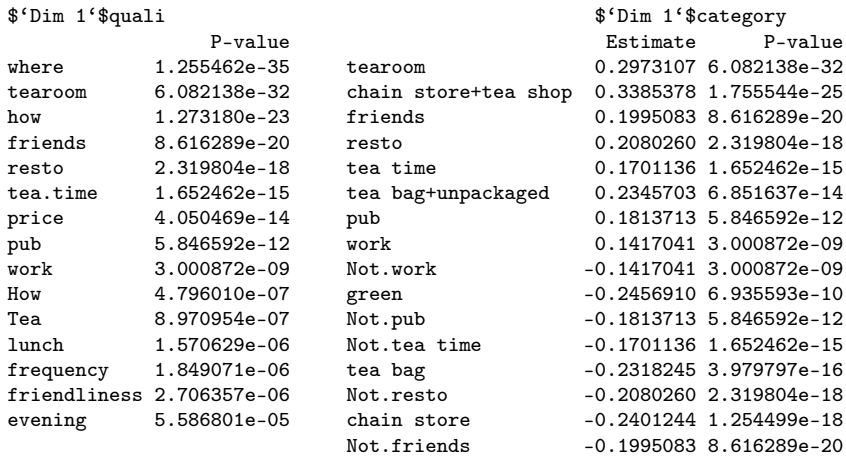

### Inertia

• Variable Inertia:

Inertia (j) = 
$$
\sum_{k=1}^{K_j}
$$
Inertia (k) =  $\sum_{k=1}^{K_j} \frac{1}{j} \left(1 - \frac{l_k}{l}\right) = \frac{K_j - 1}{J}$ 

 $\Rightarrow$  The inertia is large when the variable has many levels

Remark: should we use variables with equal number of levels? No: it doesn't matter because the projected inertia of each variable on each axis is bounded by 1/J.

• Total Inertia:

<span id="page-22-0"></span>total inertia 
$$
=\frac{K}{J} - 1
$$

# Choice of the number of dimensions to interpret

res.mca\$eig

- Bar plot: difficult to make a choice
- $K-J$  non-null eigenvalues,  $\sum \lambda_s = \frac{K}{J}-1$ Average of an eigenvalue:  $\frac{1}{K-J}\times \sum_s \lambda_s = \frac{1}{J} \;\;\Rightarrow \;\;$  a rule consists to keep the eigenvalues greater than  $1/J$
- Bootstrap confidence interval

# Why percentages of inertia are small?

- Individuals are in  $\mathbb{R}^{K-J}\Rightarrow$  Generally, the percentage of variance explained by the first axis is small
- Maximum percentage for one dimension:

$$
\frac{\lambda_s}{\sum \lambda_s} \times 100 \leq \frac{1}{\frac{K-J}{J}} \times 100
$$
  

$$
\leq \frac{J}{K-J} \times 100
$$

With  $K = 100$ ,  $J = 10$ :  $\lambda_s \le 11.1$  % aa=as.factor(rep(1:10,each=100)) bb=cbind.data.frame(aa,aa,aa,aa,aa,aa,aa,aa,aa,aa) colnames(bb)=paste("a",1:10,sep="") res=MCA(bb) res\$eig[1:10,]

### Why the percentages of inertia are small?

Moreover, the percentages are pessimistic! If the percentages of inertia are calculated from the Burt table analysis:

```
burt=t(tab.disjonctif(tea[,1:18]))%*%tab.disjonctif(tea[,1:18])
res.burt=CA(burt)
res.burt$eig[1:10,]
```
34.8 % explained by the two first axes instead of 19 % (with exactly the same representations for the levels)

 $\Rightarrow$  Benzécri and Greenacre noticed that this percentage is optimistic and proposed coefficient to adjust the inertia

# Helps to interpret

• Contribution and  $cos<sup>2</sup>$  for the individuals and the levels

res.mca\$ind\$contrib res.mca\$ind\$cos2 res.mca\$var\$contrib res.mca\$var\$cos2

 $\Rightarrow$  Extreme levels do not necessarily contribute the most (it depends on the frequencies)

- $\Rightarrow$  Cos<sup>2</sup> are very small... but it was awaited since inertia is small
- Variable contribution:  $CTR(j) = \sum_{k} CTR(k)$
- Remark:

$$
\eta^2(F_s,j)=\frac{CTR(j)}{J\lambda_s}
$$

# Remarks

- Return to your data with contingency tables  $\rightarrow$ correspondence analysis
- Non-linear relationships can be highlighted
- Gutman effect
- MCA as a pre-processing for clustering

# A pre-processing for Clustering

- Transformation of the data: categorical  $\rightarrow$  continuous
- Principal components (individuals coordinates) are synthetic variables: the most linked to the other variables:  $\arg\max_{V} \frac{1}{J}$  $\frac{1}{J}\sum_j \eta^2({\sf v},j)=\mathit{F}_{\sf s}$
- "Denoising": retain only 95% of the information
- Clustering on the individuals coordinates (with variance  $\lambda_s$ )  $\Rightarrow$  hierarchical clustering with ward criteria (based on inertia)
- <span id="page-28-0"></span>• Classification (Fisher Linear Discriminant) on the individuals coordinates (with variance  $\lambda_s$ )

# Hierarchical Clustering

```
res.mca=MCA(tea,quanti.sup=19,quali.sup=20:36,ncp=20,graph=F)
library(cluster)
classif = agnes(res.mca$ind$coord,method="ward")
plot(classif,main="Dendrogram",ask=F,which.plots=2,labels=FALSE)
```
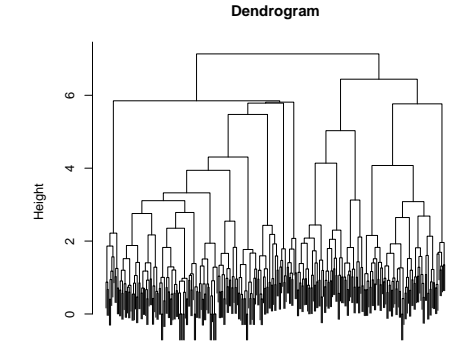

res.mca\$ind\$coord

Agglomerative Coefficient = 0.9

### Represent the clusters on your factorial map

#### $clust = cutree(classif, k=3)$

tea.comp = cbind.data.frame(tea,res.mca\$ind\$coord[,1:3],factor(clust)) res.aux=MCA(tea.comp,quanti.sup=c(19,37:39),quali.sup=c(20:36,40),graph=F) plot(res.aux,invisible=c("quali.sup","var","quanti.sup"),habillage=40)

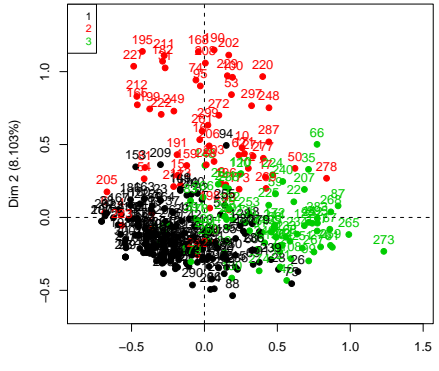

**MCA factor map**

Dim 1 (9.885%)

#### Describe each cluster

#### catdes(tea.comp,ncol(tea.comp))

\$test.chi

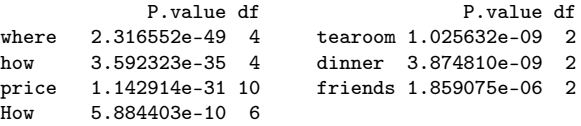

\$category\$'2'

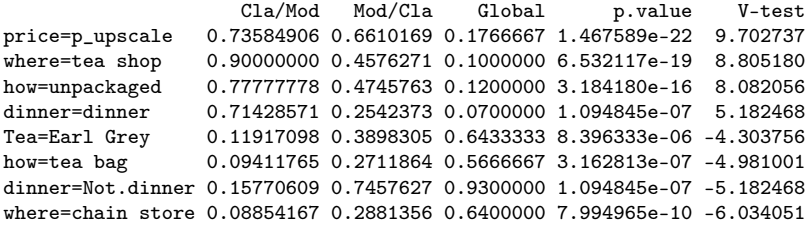

\$quanti\$'2'

v.test Mean in category Overall mean sd in category Overall sd Dim.2 12.92675 0.5267543 6.280824e-17 0.3746555 0.3486355